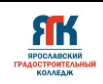

## **Государственное профессиональное образовательное учреждение Ярославской области Ярославский градостроительный колледж**

СОГЛАСОВАНО: учебно-методической комиссией детского технопарка «Кванториум» Протокол № 10 Or  $\mathscr{A}^{\mathscr{Z}_{\aleph}}$   $\overline{OS}$  $20.24$ 

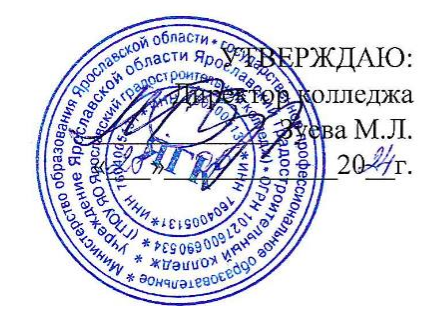

# **ДОПОЛНИТЕЛЬНАЯ ОБЩЕОБРАЗОВАТЕЛЬНАЯ ОБЩЕРАЗВИВАЮЩАЯ ПРОГРАММА**

# **«Виртуальная и дополненная реальность»**

Введено в действие с 2 сентября 2024г.

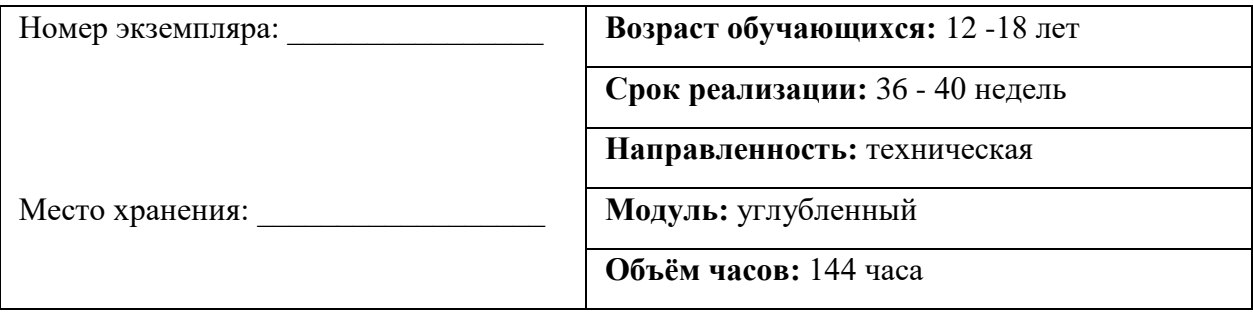

г. Ярославль, 2024 г.

# **ДОПОЛНИТЕЛЬНАЯ ОБЩЕОБРАЗОВАТЕЛЬНАЯ ОБЩЕРАЗВИВАЮЩАЯ ПРОГРАММА «Виртуальная и дополненная реальность»**

Организация – разработчик: ГПОУ ЯО Ярославский градостроительный колледж, структурное подразделение – детский технопарк «Кванториум»

Автор разработки:

Милешин Роман Валерьевич – педагог дополнительного образования,

Исаева Светлана Николаевна – зам. руководителя структурного подразделения детский технопарк «Кванториум»,

Иванова Елена Валериевна – методист структурного подразделения – детский технопарк «Кванториум»,

Погосова Юлия Владимировна – методист структурного подразделения - детский технопарк «Кванториум».

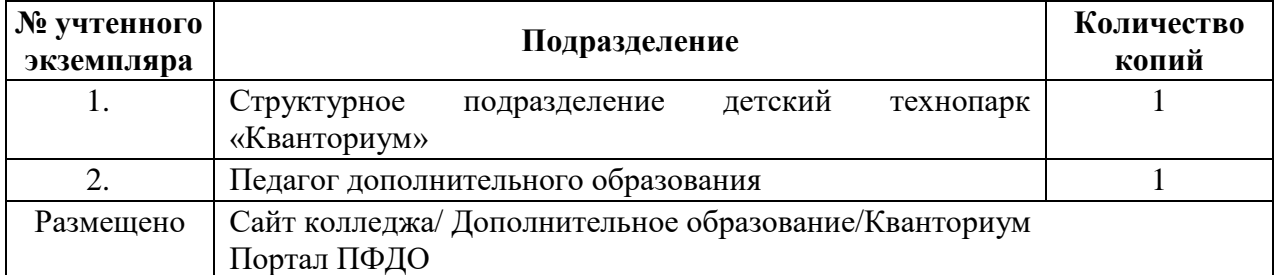

#### **Реестр рассылки**

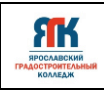

# **ОГЛАВЛЕНИЕ**

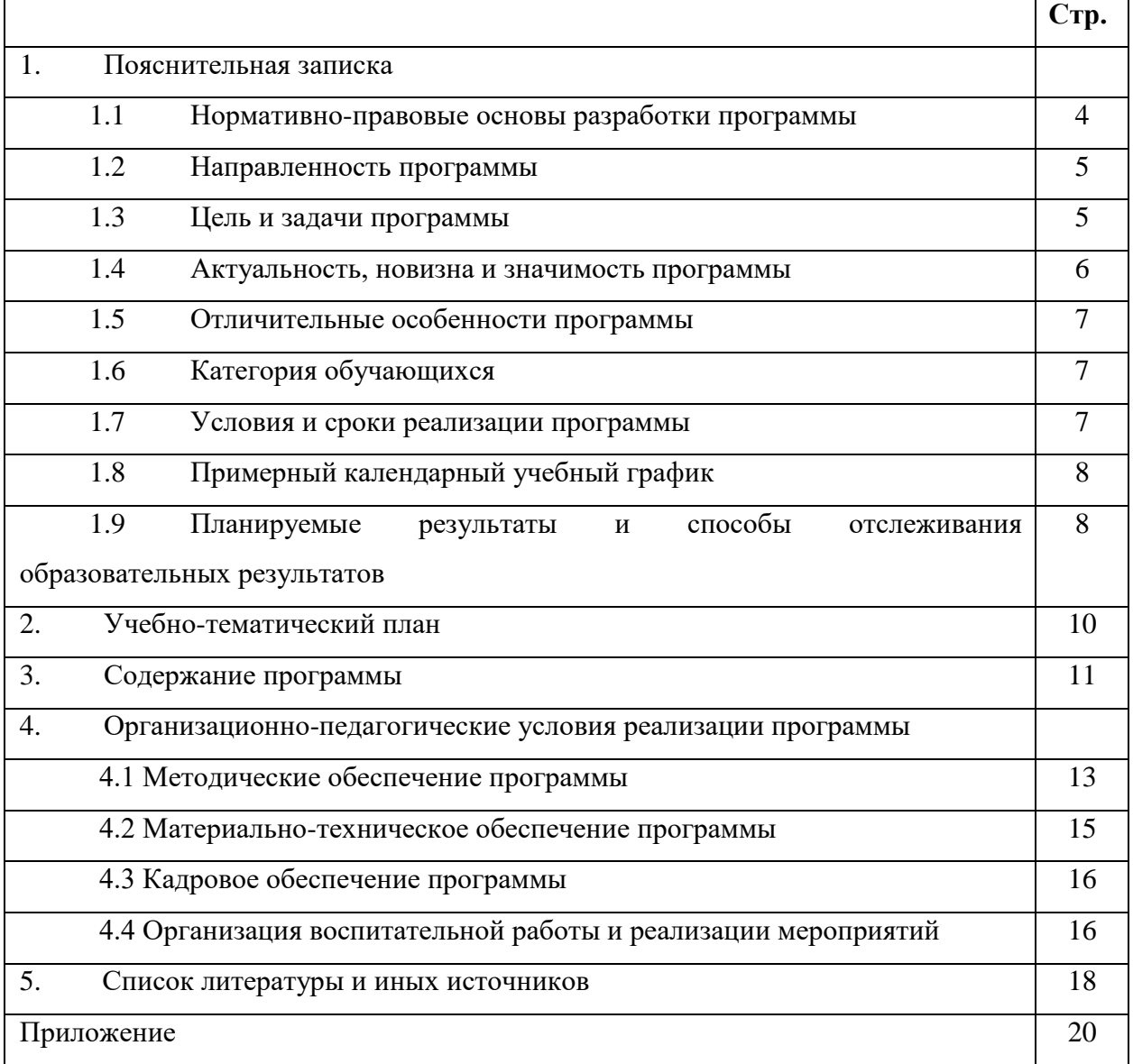

ЯK

#### **1. Пояснительная записка**

#### **1.1.Нормативно-правовые основы разработки программы**

Настоящая дополнительная общеобразовательная общеразвивающая программа «Виртуальная и дополненная реальность» (далее - программа) разработана с учетом:

• Федерального закона от 29.12.12 г. № 273-ФЗ «Об образовании в Российской Федерации»; • Федерального закона от 31.07.2020 № 304-ФЗ «О внесении изменений в Федеральный закон «Об образовании в Российской Федерации» по вопросам воспитания обучающихся»;

• Приказа Министерства просвещения Российской Федерации от 27 июля 2022 г. № 629 «Порядок организации и осуществления образовательной деятельности по дополнительным общеобразовательным программам»;

• Приказа Министерства просвещения Российской Федерации от 03.09.2019 № 467 "Об утверждении Целевой модели развития региональных систем дополнительного образования детей";

• Распоряжение Правительства Российской Федерации от 29.05.2015 №996-р «Об утверждении Стратегии развития воспитания в Российской Федерации на период до 2025 года»

• Постановления Главного государственного санитарного врача Российской Федерации от 28.09.2020 № 28 "Об утверждении санитарных правил СП 2.4. 364820 "Санитарноэпидемиологические требования к организациям воспитания и обучения, отдыха и оздоровления детей и молодежи";

• Постановление правительства ЯО № 527-п 17.07.2018 (в редакции постановления Правительства области от 15.04.2022 г. № 285-п) Концепция персонифицированного дополнительного образования детей в Ярославской области;

• Приказа департамента образования ЯО от 07.08.2018 № 19-п «Об утверждении правил персонифицированного финансирования дополнительного образования детей»;

• Устава государственного профессионального образовательного учреждения Ярославской области Ярославского градостроительного колледжа;

• Положения о реализации дополнительных общеобразовательных программ в ГПОУ ЯО Ярославском градостроительном колледже;

• Рабочей программы воспитания детского технопарка «Кванториум» на 2024–2025 учебный год.

#### **1.2. Направленность программы**

Дополнительная общеобразовательная общеразвивающая программа «Виртуальная и дополненная реальность» относится к программам технической направленности.

#### **1.3. Цели и задачи программы**

**Цель –** формирование у обучающихся углубленных компетенций в области разработки виртуальной и дополненной реальности, развития критического мышления, познавательного интереса и творческих способностей путем побуждения к проектноисследовательской и соревновательной деятельности.

#### **Задачи**:

#### **Обучающие:**

− познакомить со способами разработки виртуальной, дополненной и смешанной реальности;

− сформировать представления о технических характеристиках оборудования для работы с виртуальной и дополненной реальностью;

− сформировать углубленные навыки работы с двух- и трехмерной компьютерной графикой;

− научить работать с панорамной фото- и видеосъемки, а также турами 360;

− сформировать интерес к профильному отечественному программному обучению;

− сформировать навыки работы в основных движках (Varwin/Unity/UE);

− познакомить со способами реализации проектной, исследовательской, поисковой деятельности;

− сформировать навыки работы с информацией;

− обучить методам генерации идей для решения творческих задач.

#### **Развивающие:**

− способствовать развитию у обучающихся памяти, внимания, наблюдательности, логического и аналитического мышления;

− создать комфортные условия, способствующие личностному и профессиональному самоопределению;

− развивать способность координированно работать в команде;

− сформировать умение объективно оценивать и презентовать результаты своей деятельности;

− стимулировать познавательную и творческую активность обучающихся посредством включения их в различные виды соревновательной и конкурсной деятельности

− развивать навык анализа, синтеза и интерпретирования полученной информации.

#### **Воспитательные:**

ЯK

− воспитывать дисциплинированность, ответственность, самоорганизацию;

− научить бережному отношению к материальным и духовным ценностям;

−формировать потребность в достижении качественного законченного результата;

− воспитывать ответственное отношение к труду, толерантность и уважительное отношения к окружающим;

− развивать чувство патриотизма, уважения к закону и правопорядку, формировать активную гражданскую позицию, основанную на традиционных духовных и нравственных ценностях российского общества;

− создать условия для вовлечения в воспитательный процесс участников образовательных отношений на принципах сотрудничества и взаимоуважения.

#### **1.4. Актуальность, новизна и значимость программы**

Актуальность программы обусловлена тем, что в настоящее время одной из задач современного образования является воспитание нового поколения, отвечающего по своему уровню развития и образу жизни условиям информационного общества. Несмотря на то, что виртуальная и дополненная реальность является достаточно новой отраслью, темпы ее развития настолько динамичны, что уже сейчас обучение квалифицированных кадров по VR/AR стало одним из важнейших приоритетов в системе инновационного образования. Поэтому очень важно привлечь внимание молодого поколения к профессиям, связанным с VR/AR направлением уже сейчас. Практика показывает, что чем раньше личность определяется в выборе своей будущей профессии, тем больше вероятность, что из этой личности вырастет высококлассный специалист.

Программа разработана на основе методических рекомендаций по созданию и функционированию детских технопарков «Кванториум» и реализуется на новом образовательном подходе: погружение обучающихся в проектной, исследовательской и соревновательной деятельности, путем развития у обучающихся как профессиональных навыков (hard skills), так и универсальных компетенций (soft skills), таких как работа в команде, навыки тайм-менеджмента, устной и письменной коммуникации, поиска

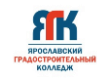

информации и пр. Такой подход расширяет образовательный потенциал ребенка, а также становится инструментом для саморазвития личности, готовности к изобретательской деятельности, формирования способности к нестандартному мышлению и развитию творческого потенциала.

#### **1.5 Отличительные особенности программы**

Отличительными особенностями программы «Виртуальная и дополненная реальность» является применение современных педагогических технологий таких как кейсметоды, датаскаутинг, геймификация и пр., которые наряду с возможностью использования передового высокотехнологичного оборудования, позволяют не только эффективно изучать теорию, но погружаться в создание различные виртуальных объектов и систем на практике.

#### **1.6 Категория обучающихся**

Данная образовательная программа разработана для работы с обучающимися от 12 до 18 лет (6-11 классы). Программа ориентирована на мотивированных детей, освоивших вводный модуль программы «Виртуальная и дополненная реальность». Программа не адаптирована для обучающихся с ОВЗ.

#### **1.7 Условия и сроки реализации программы**

Наполняемость группы не менее 8 и не более 20 человек.

Форма обучения – очная, с использованием дистанционных технологий, ИКТ.

#### **Режим занятий:**

- при очной форме обучения 2 раза в неделю по 2 академических часа (по 35 минут) с 10-минутным перерывом;

- при использовании дистанционных технологий занятия по 2-3 часа (по 35 минут) в виде онлайн-конференции или перечня заданий в интернет-группе.

Объем учебной нагрузки в год – 144 часа, в неделю – 4 часа. Продолжительность учебного года – 36 недель.

Занятия проводятся в кабинете VR/AR-квантума, оборудованном согласно санитарно-эпидемиологическим требованиям.

Форма занятий - групповая, по подгруппам, в парах.

Форма аттестации – промежуточная, с применением различных видов контроля.

# **1.8 Примерный календарный учебный график**

В Приложении 1 представлен календарный учебный график для заполнения педагогами дополнительного образования.

# **1.9. Планируемые результаты и способы отслеживания образовательных**

# **результатов**

Планируемые результаты освоения программы включают:

# **Обучающийся будет знать:**

ЯK

− правила использования оборудования для работы с виртуальной и дополненной реальностью;

- − основные сферы применения технологий виртуальной и дополненной реальности;
- − принципы создания приложений виртуальной и дополненной реальности;
- − устройство и принципы работы очков виртуальной реальности;
- − основные сферы применения технологий панорамной фото- и видеосъемки 360.

# **Обучающийся будет уметь:**

- − работать в двух- и трехмерных редакторах компьютерной графики;
- − работать в команде;
- − оформлять и защищать результаты своей деятельности;
- применять методы генерации идей, критического и продуктивного мышления;
- самостоятельно работать с VR/AR-оборудованием;
- − работать в средах разработки Varwin/Unreal Engine/Unity;
- разрабатывать собственные продукты виртуальной и дополненной реальности;
- работать с оборудованием и ПО для съемки 360;
- − применять механизмы и методы работы с проектами.

# **Обучающийся будет осознавать:**

- − особенности патриотической, гражданской позиции в жизни;
- − возможности участия семьи и наставников в мероприятиях Кванториума;
- − ценность информации и ее обработки, передачи и хранения;
- − важность взаимодействия команды в реализации проекта;
- − готовность к соревновательной деятельности и продолжению обучения.

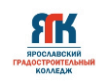

#### **Способы отслеживания образовательных результатов:**

- − промежуточная аттестация по окончанию модуля;
- − контрольные задания по окончанию темы;
- − педагогическое наблюдение в ходе занятий;
- − участие в соревнованиях различного уровня.

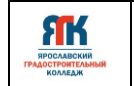

# **2. Учебно-тематический план программы «Виртуальная и дополненная**

# **реальность»**

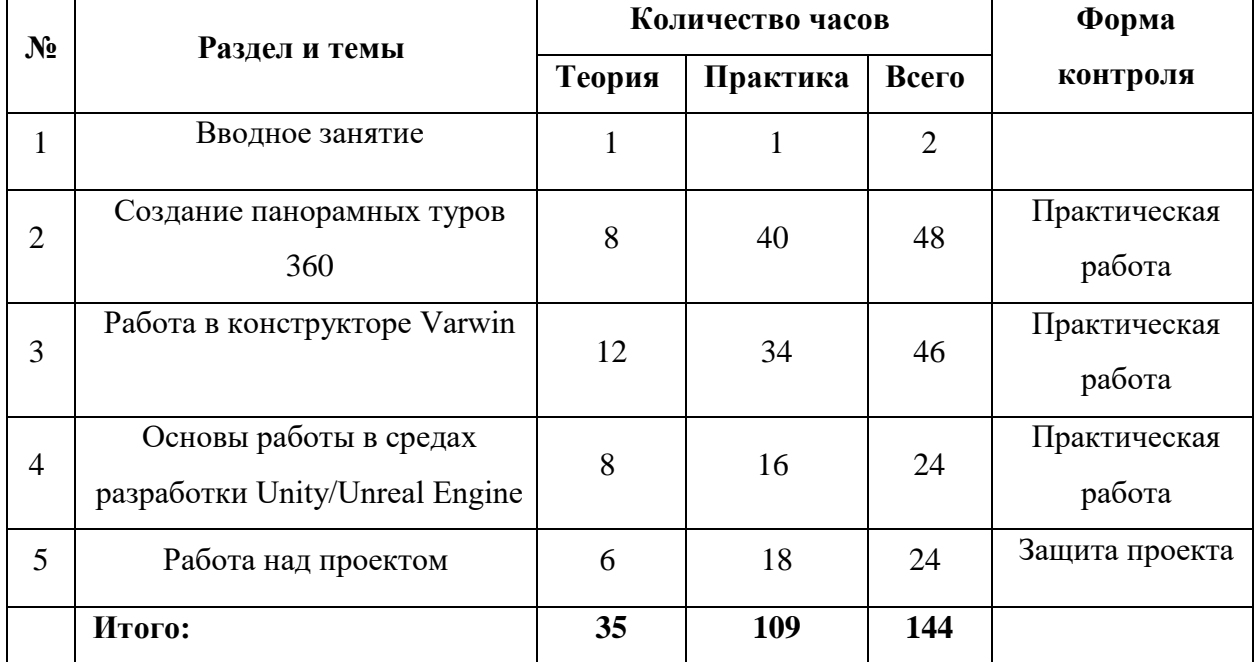

# **3. Содержание образовательной программы**

## **Тема 1. Вводное занятие**

**Теория:** 

- Обзор программы и форм контроля;
- Инструктаж по технике безопасности при работе на пк и оборудовании; противопожарная безопасность; - знакомство с кванториумом.

# **Практика:**

 опрос по технике безопасности, правилам противопожарной безопасности. Назначение ответственных (дежурных) за безопасность в квантуме. Игры на знакомство и командообразование. Экскурсия по кванториуму.

# **Тема 2. Создание панорамных туров 360**

#### **Теория:**

- Введение в теорию создания панорамных туров 360 и сферы их применения;
- Обзор профильного ПО;

# **Практика:**

 Работа с профильным оборудованием. Монтаж и обработка фото и видео 360. Создание панораманых туров 360. Изучение заданных видео-уроков по теме.

# **Тема 3. Работа в конструкторе Varwin**

#### **Теория**

- Обзор проектов и возможностей Varwin;
- Визуальный редактор логики Blockly;
- Основы интерфейса и взаимодействия с объектами; инструменты создания VRтуров.

#### **Практика:**

 Практическая работа в среде разработки Varwin. Работа с библиотекой VR-объектов и редактором логики Blockly. Добавление аудио и видео файлов. Интеграция собственных графических объектов в среду Varwin. Просмотр сцены в очках виртуальной реальности.

# **Тема 4. Основы работы в средах разработки Unity/Unreal Engine Теория**

Обзор интерфейса и основных инструментов;

- Добавление ассетов;
- Работа с примитивами;
- Настройка материалов и текстур;
- Работа с освещением и камерой;
- Настройка физических свойства объектов;
- Основы программирования;
- $\bullet$  Инструменты разработки интерфейса (ux/ui).

# **Практика**

 Практическая работа в Unity/Unreal Engine*.* Создание простых проектов на основе готовых ресурсов. Изучение заданных видеоуроков по теме. Создание собственных сцен. Основы программирование в Unity/Unreal Engine*.* Разработка 3-х мерных объектов для интеграции в Unity/Unreal Engine. Работа с инструментами разработки виртуальной и дополненной реальности в Unity/Unreal Engine.

# *Тема 5. Работа над проектом* **Теория**

- Постановка целей и задач;
- Обзор методов генерации идей;
- Обзор инструментов для разработка презентационных материалов.

# **Практика**

 Разработка собственного проекта на базе изученных технологий. Обсуждение методов генерации идей (moodboard, мозговой штурм и пр.). Подготовка к публичной защите. Презентация своей разработки и обсуждение ее дальнейшего применения в сфере VR/AR.

ЯK

#### **4. Организационно - педагогические условия программы**

#### **4.1. Методическое обеспечение программы**

Применяемое на занятиях учебно-методическое обеспечение включает в себя электронные учебники, специализированную литературу, наборы технической документации к применяемому оборудованию, фото и видео материалы и пр.

*Особенности организации образовательного процесса:* очно с использованием электронного обучения и дистанционных образовательных технологий

#### *Методы обучения и воспитания:*

Методы обучения: словесный, наглядный практический; объяснительноиллюстративный, репродуктивный, частично-поисковый, исследовательский проблемный; игровой, дискуссионный, проектный и др.

Методы воспитания: убеждение, поощрение, упражнение, стимулирование, мотивация и др.

#### *Формы организации образовательного процесса:*

- групповая (занятия проводятся в разновозрастных группах до 20 человек);
- индивидуальная (работа ведется непосредственно с каждым учащимся, который реализует собственный проект).

#### *Формы организации учебного занятия:*

Рассказ, беседа, диспут, защита проектов, конкурс, мастер-класс, «мозговой штурм», наблюдение, открытое занятие, практическая работа, презентация, онлайн консультация, вебинар.

#### *Педагогические технологии:*

В процессе обучения по Программе используются разнообразные педагогические технологии, в том числе:

- кейс-технологии, основанные на погружение в реальную или вымышленную проблемную ситуацию;
- датаскаутинг,
- технология сотрудничества, основанная на принципах демократизма и партнерства в отношении педагога и обучающихся;
- технологии развивающего обучения, направленные на общее целостное развитие личности;
- технология программного обучения, основанная на наборе операций, которые необходимо выполнить в ходе выполнения практических работ;

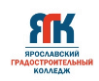

- технология проектной деятельности, направленная на решение проблему и получение реального законченного результата;
- компьютерные технологии, формирующие умение работать с цифровой средой и др.

## *Дидактические материалы:*

Цифровые разработки педагога (презентации, инструкции, фото- и видеоматериал), инструкции по настройке оборудования, учебная и техническая литература и пр.

*Оценка образовательных результатов по итогам освоения программы проводится в форме промежуточной аттестации.* Основная форма аттестации –защита проекта.

Критерии оценки итогового проекта указаны в Приложении 3.

# *Мониторинг образовательных результатов*

Система отслеживания, контроля и оценки результатов обучения по данной программе имеет три основных критерия:

1. Надежность знаний и умений – предполагает усвоение терминологии, способов и типовых решений в сфере квантума.

2. Сформированность личностных качеств – определяется как совокупность ценностных ориентаций в сфере квантума, отношения к выбранной деятельности, понимания ее значимости в обществе.

3. Готовность к продолжению обучения в Кванториуме – определяется как осознанный выбор более высокого уровня освоения выбранного вида деятельности, готовность к соревновательной и публичной деятельности.

Критерий «Надежность знаний и умений» предусматривает определение начального уровня знаний, умений и навыков обучающихся, текущий контроль в течение занятий модуля, итоговый контроль. Входной контроль осуществляется на первых занятиях с помощью наблюдения педагога за работой обучающихся. Текущий контроль проводится с помощью различных форм, предусмотренных кейсами или дисциплинами. Цель текущего контроля – определить степень и скорость усвоения каждым ребенком материала и скорректировать программу обучения, если это требуется. Итоговый контроль проводится в конце каждого модуля. Итоговый контроль определяет фактическое состояние уровня знаний, умений, навыков ребенка, степень освоения материала по каждому изученному разделу и всей программе объединения. Формы подведения итогов обучения: контрольные упражнения и тестовые задания; защита индивидуального или группового проекта; выставка работ; соревнования; взаимооценка обучающимися работ друг друга.

Критерий «Сформированность личностных качеств» предполагает выявление и измерение социальных компетенций: осознанности деятельности, ценностного отношения к деятельности, интереса и удовлетворенности познавательных и духовных потребностей.

Критерий «Готовность к продолжению обучения в Кванториуме» предполагает сформированность установки на продолжение образования в Кванториуме по иным модулям разного уровня сложности. Также учитывает готовность ребенка к публичной деятельности и участию в соревнованиях через использование методов социальных проб, наблюдения и опроса.

Среди инструментов оценки образовательных результатов применяются:

- промежуточная аттестация по окончанию модуля на основе Положения о промежуточной и итоговой аттестации детского технопарка «Кванториум»;

- контрольные задания по окончанию кейса или темы;
- педагогическое наблюдение в ходе занятий.

#### **4.2. Материально-техническое обеспечение программы**

В состав перечня оборудования VR/AR - квантума входит:

#### **Профильное оборудование:**

1. Камера

ЯK

- 2. Камера 360 полупрофессиональная
- 3. Камера 360 профессиональная
- 4. Камера 360 любительская
- 5. Шлем VR полупрофессиональный
- 6. Шлем VR профессиональный
- 7. Стойка для базовых станций
- 8. Шлем VR любительский
- 9. Шлем VR полупрофессиональный
- 10. Контроллер для шлема
- 11. Контроллер виртуальной реальности перчатки
- 12. Система позиционного трекинга
- 13. Очки дополненной реальности профессиональные
- 14. Очки дополненной реальности полупрофессиональные
- 15. Очки смешанной реальности любительские
- 16. Планшет на платформе iOS
- 17. Планшет на платформе Android
- 18. Графический планшет

#### **Компьютерное и презентационное оборудование:**

- 1. Графическая станция высокопроизводительная с предустановленной ОС
- 2. Ноутбук с вычислительной мощностью стационарной рабочей станции
- 3. Графическая станция с предустановленной операционной системой и программным обеспечением для обучающихся
- 4. Монитор (диагональ 27 дюймов)
- 5. Наушники
- 6. Акустическая система 5.1
- 7. Мышь
- 8. Клавиатура
- 9. Интерактивная панель
- 10. Мобильное крепление для интерактивного комплекса
- 11. МФУ формата А3

Перечень программного обеспечения указан в Приложении 2.

#### **4.3. Кадровое обеспечение программы**

Программу реализуют педагоги дополнительного образования по направлению «Виртуальная и дополненная реальность».

#### **4.4. Организация воспитательной работы и реализация мероприятий**

Задачи воспитания определены с учетом интеллектуально-когнитивной, эмоционально-оценочной, деятельностно-практической составляющих развития личности: - усвоение знаний, норм, духовно-нравственных ценностей, традиций, которые выработало российское общество (социально значимых знаний);

- формирование и развитие позитивных личностных отношений к этим нормам, ценностям, традициям (их освоение, принятие);

- приобретение социально значимых знаний, формирование отношения к традиционным базовым российским ценностям.

На занятиях применяются следующие методы воспитания:

- убеждения;
- стимулирования;
- мотивации;
- организации деятельности и общения;
- контроля и самоконтроля.

Профориентационные методы и формы:

- профессиональное просвещение;
- беседы;
- игры, викторины;
- просмотр видеосюжетов;
- экскурсии на предприятия.

Мероприятия, указанные в календарном плане по воспитательной работе, проводятся педагогом дополнительного образования в рамках учебных занятий по данной программе.

Педагоги-организаторы проводят мероприятия согласно годовому плану по воспитательной работе со всеми обучающимися детского технопарка «Кванториум».

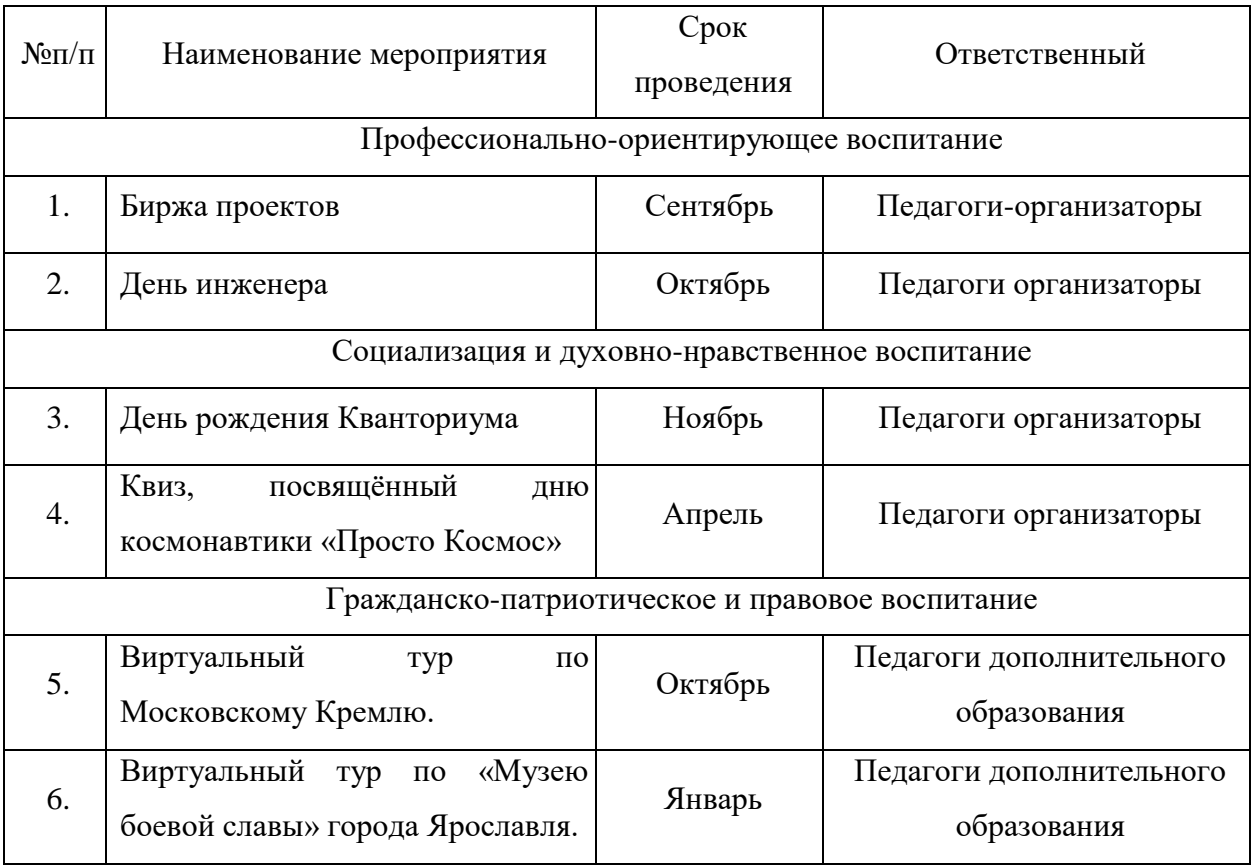

# **КАЛЕНДАРНЫЙ ПЛАН ВОСПИТАТЕЛЬНОЙ РАБОТЫ**

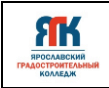

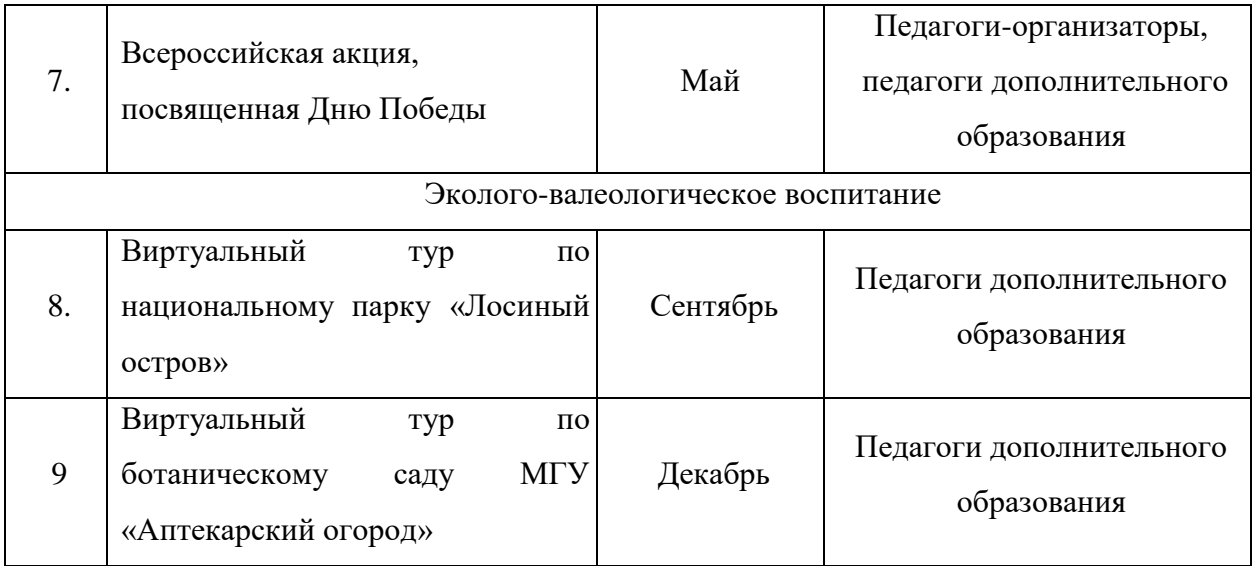

ЯK

# **5. Список литературы и иных источников**

1. Альтшуллер, Г.С. Найти идею: Введение в теорию решения изобретательских задач. — Петрозаводск: Скандинавия, 2003. — 189 с.

2. Базан-Лацкано И. Цифровая живопись в Photoshop для начинающих – М.: ДМК Пресс, 2021.- 316 с.

3. Бонд, Джереми Гибсон Unity и C#. Геймдев от идеи до реализации. [Текст] / Д.Г.Бонд. – СПб.: Питер, 2019. – 928 с.

4. Гантерот К. Оптимизация программ на C++. Проверенные методы повышения производительности. — Вильямс, 2017. — 400 c.

5. Гэбриел Г. Компьютерная графика. Рейтрейсинг и растеризация. - СПб.: Питер, 2022. – 320 с.

6. Клеон О. Кради как художник.10 уроков творческого самовыражения. — Манн, Иванов и Фербер, 2016. — 176 с.

7. Куксон А. Разработка игр на Unreal Engine 4 за 24 часа/ Арам Куксон, Райан Даулингсон, Клинтон Крамплер.- Москва: Эксмо, 2019. -528 с.

8. Линовес Дж. Виртуальная реальность в Unity./Пер. с англ.Рагимов Р.Н. – М.: ДМК Пресс, 2016.- 316 с.

9. Макеффри М. Unreal Engine VR для разработчиков. - Москва: Эксмо, 2019. - 556 с.

10. Мэннинг, Джон Unity для разработчика. Мобильные мультиплатформенные игры [Текст] / Д. Мэннинг, П. Батфилд- Эддисон. – СПб.: Питер, 2018. – 352 с.

11. Паттон Д. Пользовательские истории. Искусство гибкой разработки ПО. — Питер, 2016. — 288 с.

12. Серова М. Учебник-самоучитель по графическому редактору Blender 3D. – Москва: Солоно-пресс, 2021. – 272 с.

13. Hess F. Практическое пособие. Blender 3.0 для любителей и профессионалов. Моделинг, анимация, VFX. – Москва: Солоно-пресс, 2022. – 300 с.

14. Фолкнер Э. Adobe Photoshop СС. Официальный учебный курс. - Москва: Эксмо, 2021. - 448 с.

15. Шаффлботэм Р. Photoshop CC для начинающих.- Москва: Эксмо, 2017. -272 с.

# **Интернет-ресурсы:**

1. https://www.udemy.com/course/augmented-reality-app/ бесплатный курс на Udemy «Augmented Reality: Создаем приложение дополненной реальности»

2. https://younglinux.info/blender/course введение в Blender. Курс для начинающих

3. https://docs.blender.org/manual/ru/dev/ справочное руководство Blender 3.3

4. http://learn.unium.ru/books\_computercourses\_base/ базовые навыки работы за компьютером

5. https://www.udemy.com/course/adobe-illustrator-designer/ бесплатный курс на Udemy «Adobe Illustrator – От нуля до новичка графического дизайна»

6. http://learn.unium.ru/books\_computercourses\_modeling/ моделирование в Blender

7. http://learn.unium.ru/books\_computercourses\_gamedev/ курс по разработке игр

8. https://stepik.org/course/66666/promo?search=1091018072 бесплатный курс на Stepik «3D-моделирование в Blender»

9. https://stepik.org/course/419/promo?search=1091018083 бесплатный курс на Stepik «Компьютерная графика: основы»

10. https://www.udemy.com/course/unity-3d-aq/ бесплатный курс на Udemy «Уроки Unity 3D – Разработка игр/Занятия для детей»

11. https://www.udemy.com/course/si\_sharp/ бесплатный курс на Udemy «Язык программирования C#/Программирование для детей Unity»

12. https://stepik.org/course/87797/promo?search=1091015628 бесплатный курс на Stepik «Создание игр и приложений на Unreal Engine

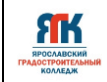

Приложение 1

# **Календарный учебный график на 2024-2025 уч.год**

# Группы Дата начала занятий

Модуль

Квантум Программа Объем по учебно-тематическому плану **ч**  Педагог

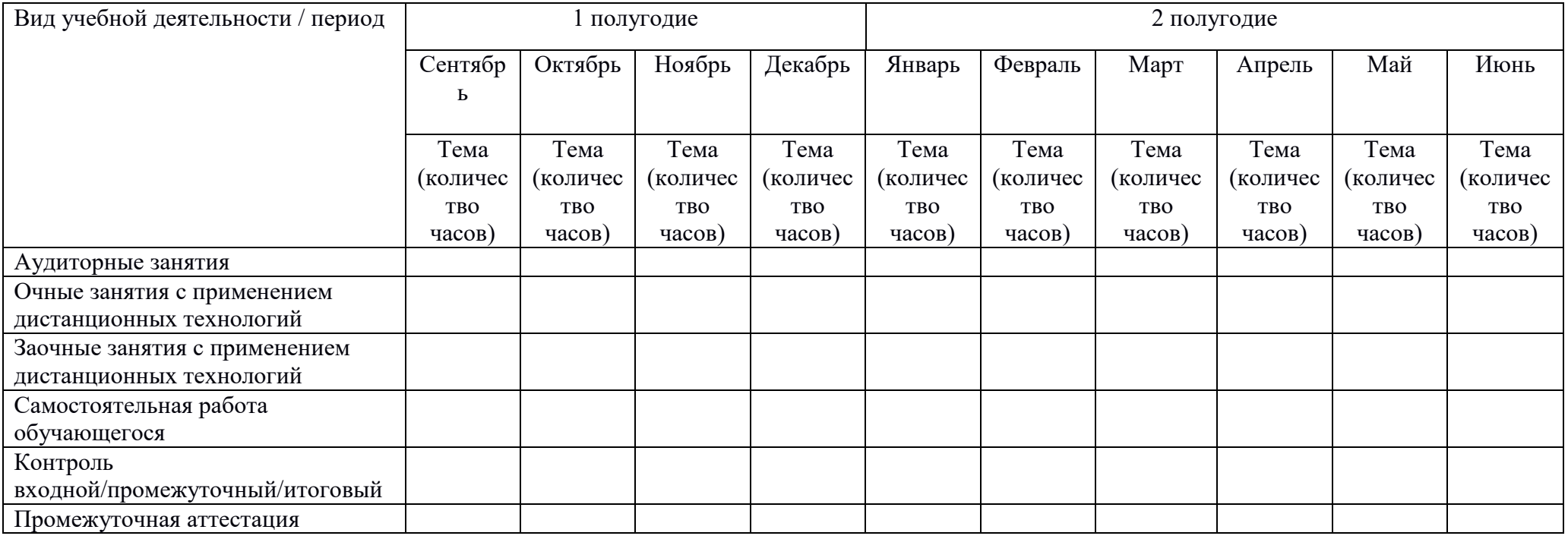

Подпись

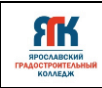

Приложение 2

Перечень программного обеспечения:

- 1. Agisoft Metashape Professional
- 2. Agisoft Network Monitor
- 3. Agisoft Viewer
- 4. Blender
- 5. EV Studio
- 6. MagicaVoxel
- 7. Pano2VR
- 8. Unity
- 9. Unreal Engine 4
- 10. Unreal Engine 5
- 11. Varwin Education
- 12. VR Concept

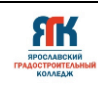

Приложение 3

# **Контрольно-измерительные материалы VR/AR-квантум**

## **Примеры вопросов и заданий по завершению углубленного модуля.**

- 1. Как выбрать подходящий движок (Varwin/Unity/UE и пр)? В чем их сходства и различия?
- 2. Где искать и как экспортировать готовые ассеты?
- 3. Как добавить контроллер персонажа?
- 4. Как экспортировать свои собственные ресурсы (изображения, 3д-модели, скрипты, аудио файлы) в Varwin/Unity/UE?
- 5. Какие языки программирования необходимо знать для работы в тех или иных движках?
- 6. Что такое визуальное программирование?
- 7. Что такое панорамная съемка 360 и где она применяется?
- 8. Как создаются панорамные туры 360?
- 9. Создайте свой собственный панорамный тур на основе готовых панорам 360.
- 10. Создайте простое ar-приложение на основе маркерной технологии.

За каждый правильный ответ на один из предложенных вопросов обучающийся получает 1 (один) балл.

Критерии оценки освоения вводного модуля обучающимся:

Высокий уровень – от 8 до 10 баллов;

Средний уровень – от 5 до 7 баллов;

Низкий уровень - ниже 5 баллов.

#### **Примеры вопросов по программной платформе VARWIN.**

- 1. Что такое Desktop-редактор?
- 2. Рассказать о свойствах объектов и ресурсов.
- 3. Размещение и настройка панорам на сцене проекта?

4. Применение переменных, условных операторов, логических блоков категории «События»?

- 5. Типы примитивов?
- 6. Стандартные логические блоки объектов?
- 7. Назначение и логические блоки категории «Цепочки»?

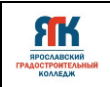

- 8. Назначение и принципы использования функций?
- 9. Применение логических блоков категории «Списки»?
- 10. Назначение и принципы использования циклов?

За каждый правильный ответ на один из предложенных вопросов обучающийся получает 1 (один) балл.

Критерии оценки освоения вводного модуля обучающимся:

Высокий уровень – от 8 до 10 баллов;

Средний уровень – от 5 до 7 баллов;

Низкий уровень - ниже 5 баллов.

# **Тест по Unity**

1. Что такое Unity и для чего он используется?

- 1. Программа для редактирования текстовых документов;
- 2. Движок для разработки игр и интерактивного контента;

3. Программное обеспечение для создания и редактирования PDFдокументов;

4. Утилита для управления файлами на компьютере.

2. Каковы основные панели редактора Unity?

- 1. Проект, Панель инструментов, 3D вид;
- 2. Сцена, Иерархия, Инспектор;
- 3. Кодовый редактор, Панель заданий, Хронология;
- 4. Меню настроек, Окно связи, Вкладка ресурсов.
- 3. Что такое GameObject в Unity?
	- 1. Графический файл, который используется в проекте;
	- 2. Основной элемент сцены, к которому могут добавляться

компоненты;

- 3. Скрипт, написанный на языке C#;
- 4. Модель пользовательского интерфейса.
- 4. Что такое prefab в Unity?
	- 1. Это текстурный файл для объектов;
	- 2. Это предварительно настроенный объект, который можно

использовать многократно;

- 3. Это листинг скрипта на C#;
- 4. Это инструмент для создания анимации.

5. На каком языке программирования обычно пишутся скрипты в Unity?

- 1. JavaScript;
- 2. Python;
- 3. C#;

**FIK** 

- 4. Java.
- 6. Что такое Collider и для чего он используется в Unity?
	- 1. Для отображения объекта на экране;
	- 2. Для создания звуков при участии объекта;
	- 3. Для определения физических границ объекта и взаимодействий с другими объектами;
	- 4. Для управления освещением объекта.
- 7. Какие папки обычно присутствуют в структуре проекта Unity?
	- 1. Assets, ProjectSettings, Library;
	- 2. Documents, Images, Audio;
	- 3. Src, Bin, Obj;
	- 4. System, Drivers, Config.
- 8. Для чего используется папка "Assets" в Unity?
	- 1. Для хранения настроек проекта;
	- 2. Для хранения всех ресурсов проекта: моделей, скриптов, текстур, звуков и т.д.;
	- 3. Для хранения временных файлов;
	- 4. Для хранения журналов (логов).
- 9. Что представляет собой окно "Hierarchy" (Иерархия) в Unity?
	- 1. Показывает проектные настройки;
	- 2. Показывает структуру файловой системы проекта;
	- 3. Показывает список всех GameObject на текущей сцене;
	- 4. Показывает окно настроек освещения.
- 10. Как можно сгруппировать GameObject в иерархии сцены?
	- 1. Нажать правую кнопку мыши и выбрать "Group";
	- 2. Перетащить один GameObject на другой для создания дочерних объектов;
	- 3. Нажать Ctrl + G:
	- 4. Через меню "File" -> "New Group".

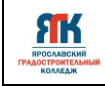

За каждый правильный ответ на один из предложенных вопросов обучающийся получает 1 (один) балл.

Критерии оценки освоения вводного модуля обучающимся:

Высокий уровень – от 8 до 10 баллов;

Средний уровень – от 5 до 7 баллов;

Низкий уровень - ниже 5 баллов.

# **Критерии оценки итогового проекта**

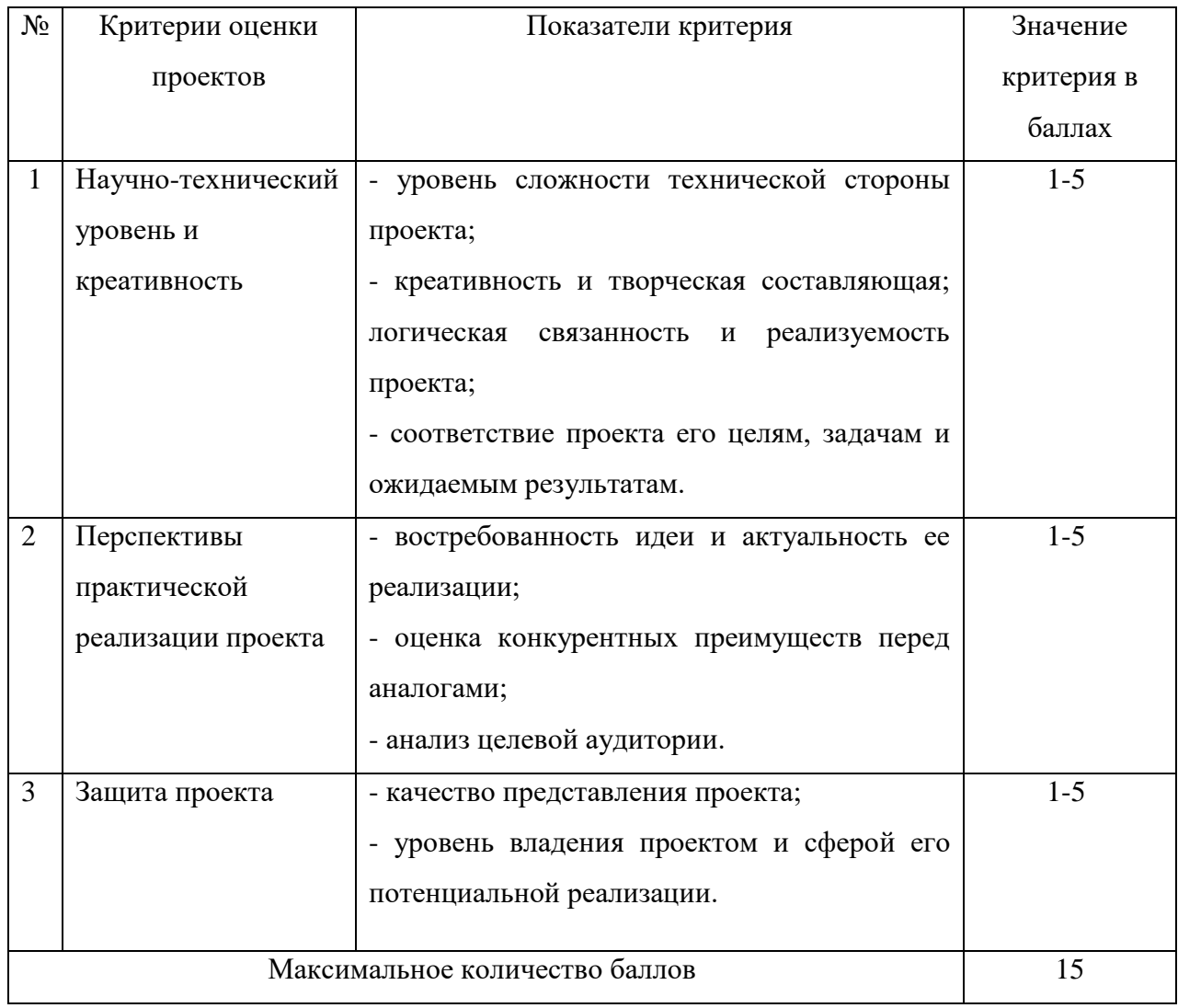

Высокий уровень – от 11 до 15 баллов.

Средний уровень – от 6 до 10 баллов.

Низкий уровень - ниже 5 баллов.